#### PRESENTED AT

51st ANNUAL WILLIAM W. GIBSON, JR. MORTGAGE LENDING INSTITUTE

> September 28-29, 2017 Austin, Texas

## Make Life Better: Leveraging Tech

Practical Tips on Using Technology to Improve Your Practice and Your Day

Keith H. Mullen

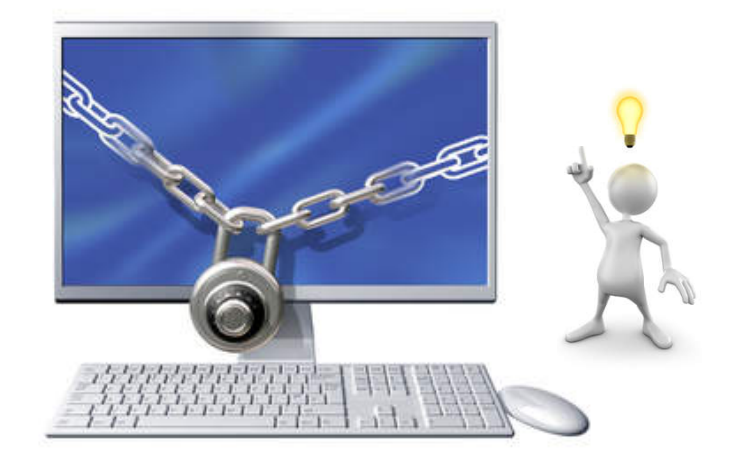

Keith H. Mullen Shackelford, Bowen, McKinely & Norton, LLP Dallas, Texas kmullen@shackelfordlaw.net 214.780.1333

# *Make Life Better: Leveraging Technology*

*Is this you?* Technology has NOT improved my work day. I'm just trying to do more work . . . at a faster pace . . . and with little or no help on "how" to use it

**Problem:** I need a few PRACTICAL tips . . . before I . . . .

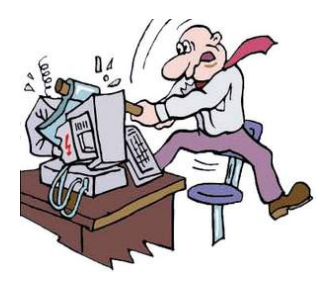

#### *PRACTICAL TIPS*

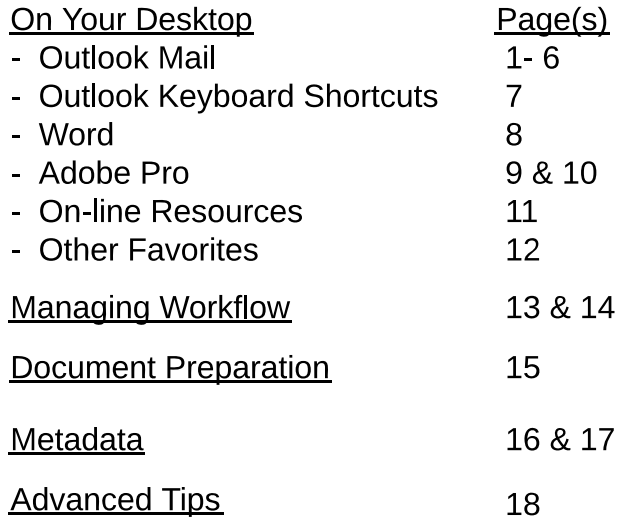

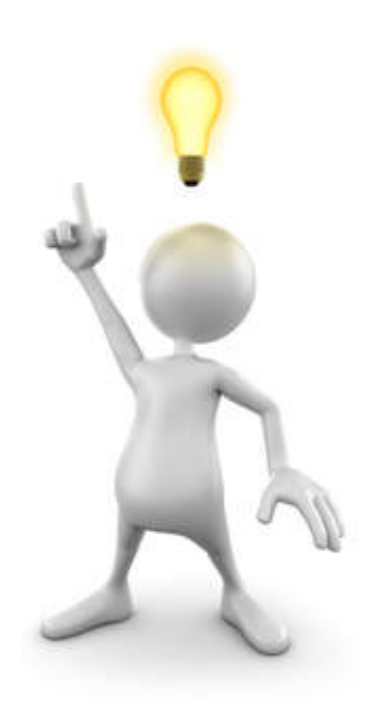

Keith H. Mullen kmullen@shackelfordlaw.n 214.780.1333

### *Desktop Overview: Mail*

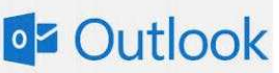

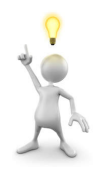

*Is this you?* I use my email Mailbox as "digital" file cabinets and folders.

*Problem:* Email is KILLING me. A large portion of my day is WASTED by clicking, dragging and searching emails.

 *TIPS: Solutions in MAIL settings for . . .*

- 1. Collecting your emails in each deal folder
- 2. Spell-check does NOT include words in ALL CAP WORDS
- 3. Setting up notifications of new email arrival
- 4. Setting up your signature AND notice of NO intent of an electronic agreement
- 5. What happens (to an email) after you reply to or forward the email
- 6. No more prompts for a Read Receipt

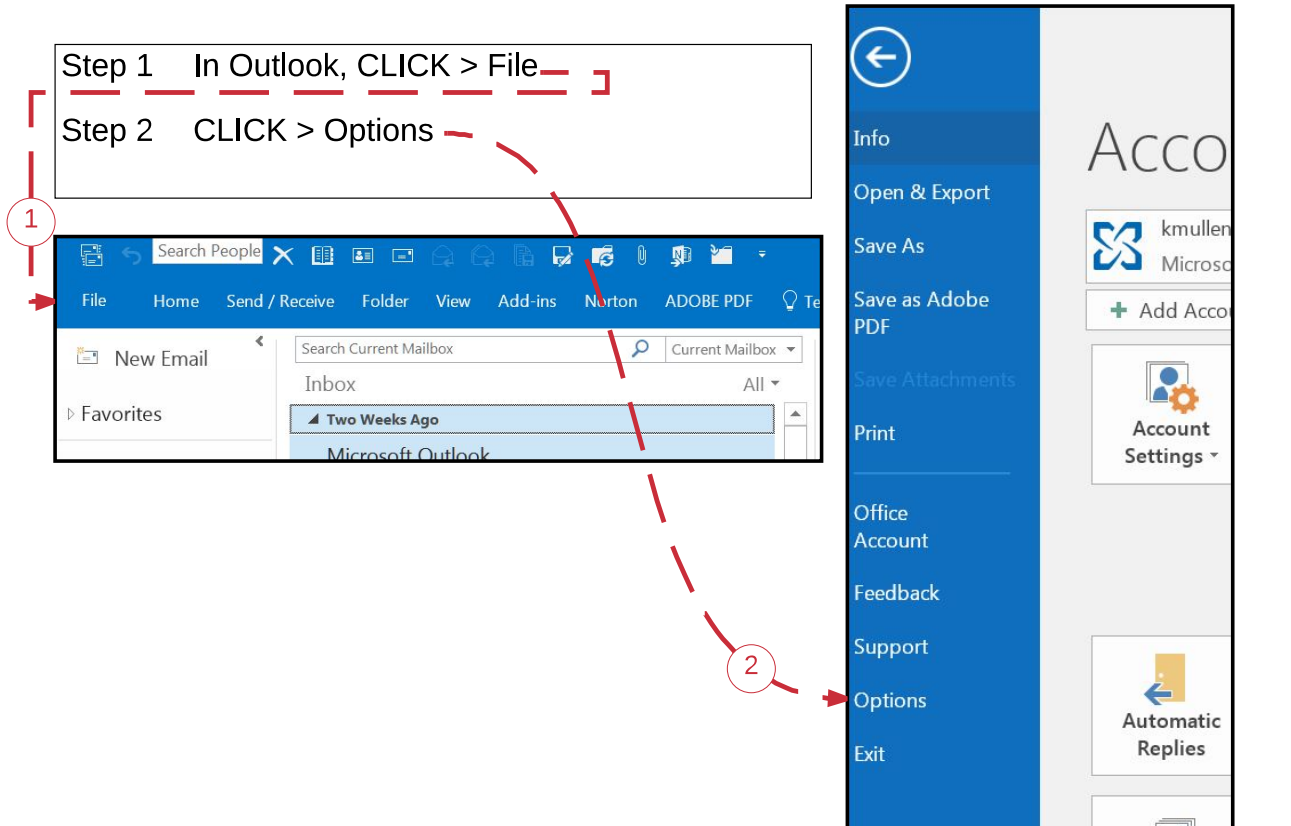

Keith H. Mullen kmullen@shackelfordlaw.n - p. 1 - 214.780.1333

Find the full text of this and thousands of other resources from leading experts in dozens of legal practice areas in the [UT Law CLE eLibrary \(utcle.org/elibrary\)](http://utcle.org/elibrary)

### Title search: Make Life Better: Leveraging Tech

Also available as part of the eCourse [2017 William W. Gibson, Jr. Mortgage Lending eConference](http://utcle.org/ecourses/OC6993)

First appeared as part of the conference materials for the 51<sup>st</sup> Annual William W. Gibson, Jr. Mortgage Lending Institute session "Make Life Better: Leveraging Tech"